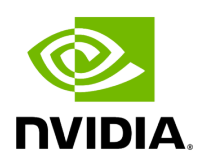

**Software Tools**

The following tools are available in the NVIDIA Parabricks software. Click on a tool name for tool-specific options.

The Parabricks [somatic \(Somatic Variant Caller\),](https://docs.nvidia.com/man_somatic.html#man-somatic) [germline \(GATK Germline Pipeline\)](https://docs.nvidia.com/man_germline.html#man-germline) and [deepvariant\\_germline](https://docs.nvidia.com/man_deepvariant_germline.html#man-deepvariant-germline) tools are collections of several other individual tools that are commonly used together, all wrapped up as a single tool. For example, the [deepvariant\\_germline](https://docs.nvidia.com/man_deepvariant_germline.html#man-deepvariant-germline) takes FASTA and FASTQ files as input and produces a VCF and BAM file as output. Internally, it runs BWA mem alignment, performs coordinate sorting, marks duplicates, and then runs DeepVariant.

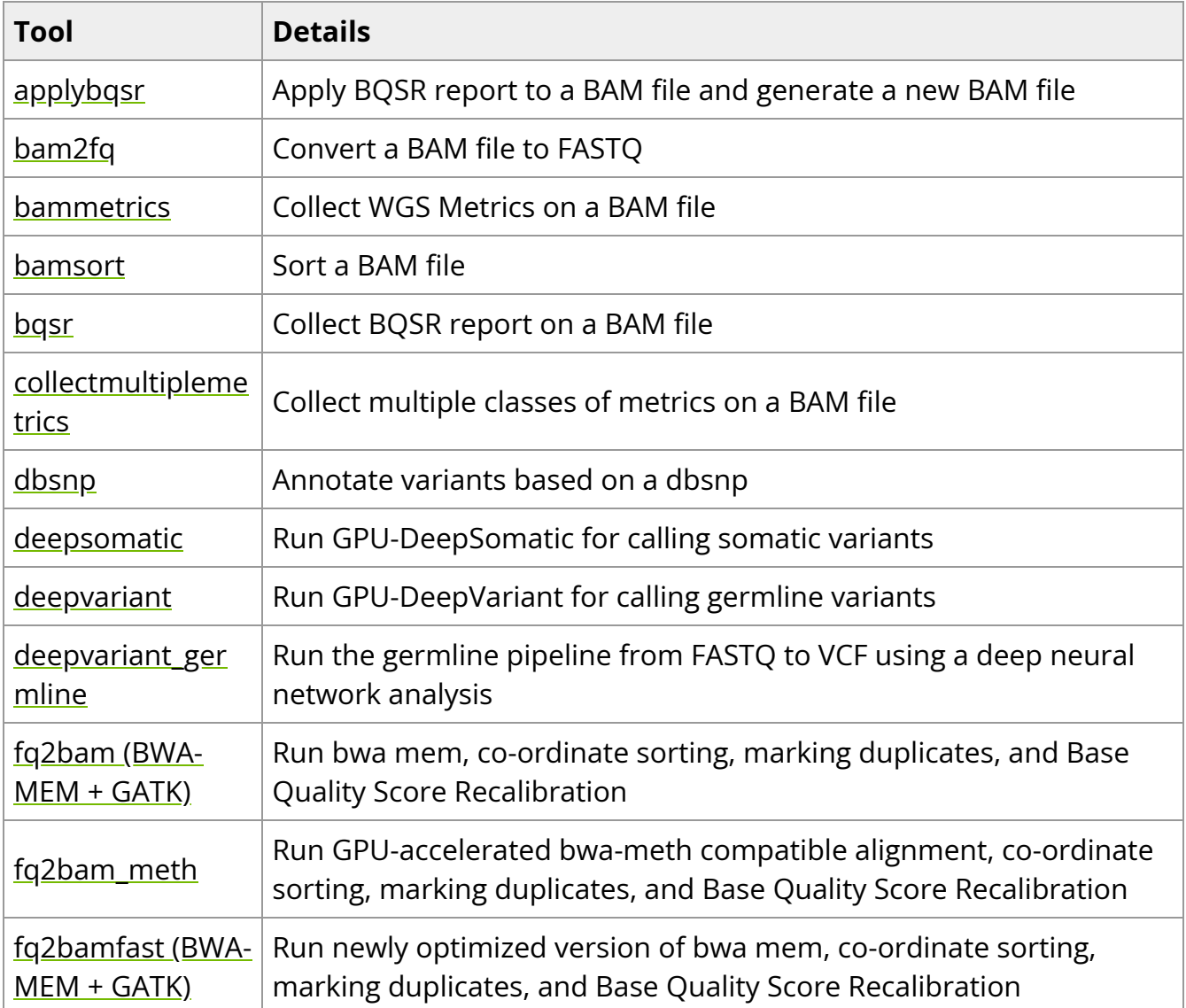

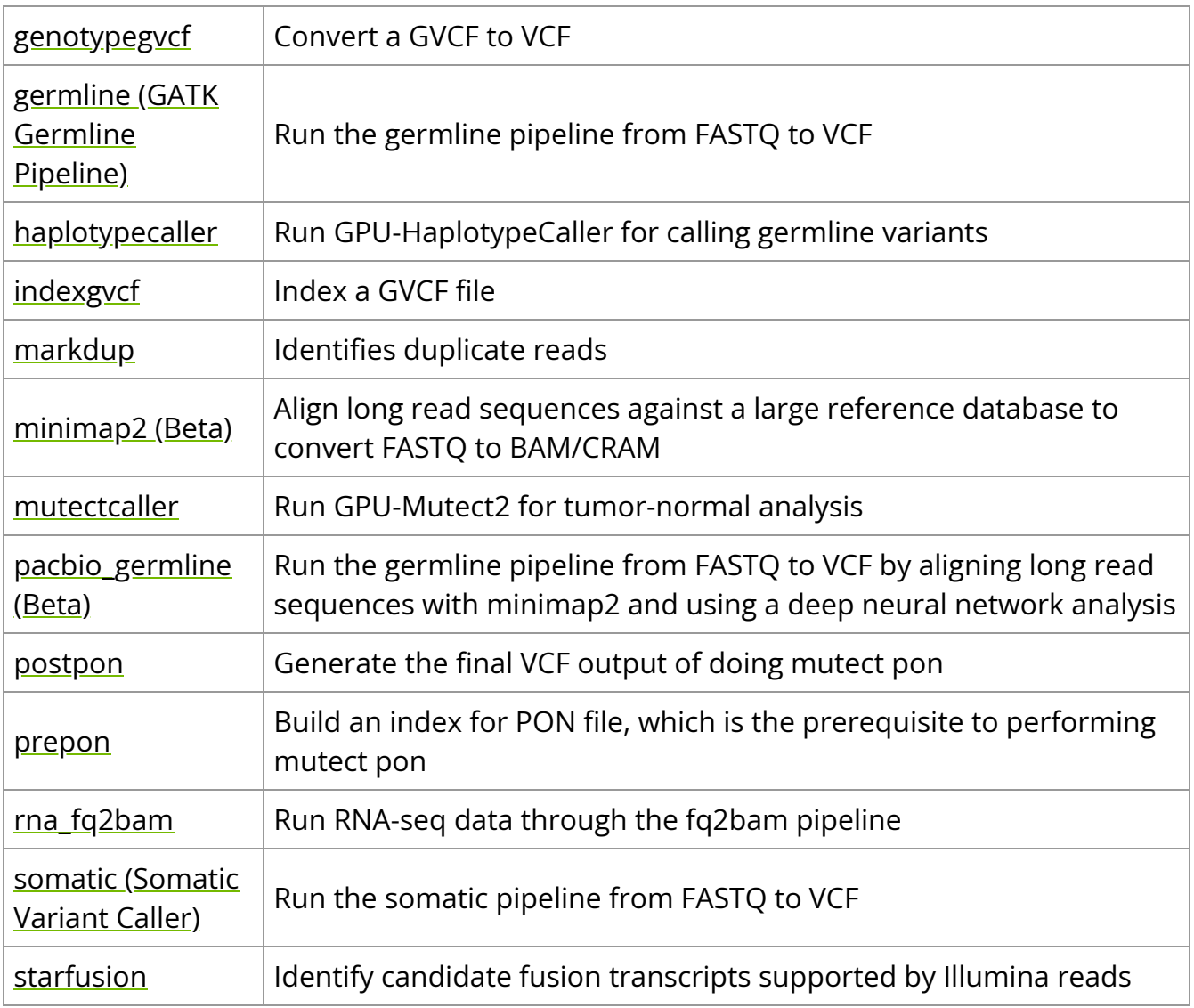

© Copyright 2024, Nvidia.. PDF Generated on 06/05/2024